# ScienceLogic

## Oracle: Database PowerPack Release **Notes**

Version 105

### **Overview**

Version 105 of the *Oracle: Database* PowerPack enhances support for pluggable database (PDB) instances and addresses multiple issues. This version also adds new Dynamic Applications.

#### • Minimum Required SL1 Version: 10.2.0

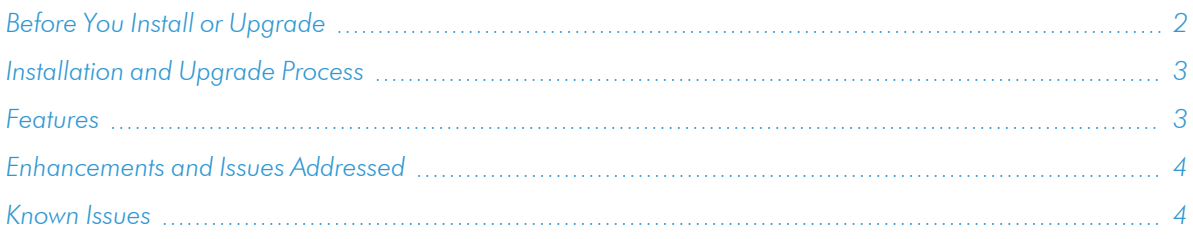

## <span id="page-1-0"></span>Before You Install or Upgrade

Ensure that you are running version 10.2.0 or later of SL1 before installing *Oracle: Database* version 105.

NOTE: For details on upgrading SL1, see the appropriate [Release](https://docs.sciencelogic.com/release_notes_html/Content/sl1_platform.htm) Notes.

If you have the *SLPS: Oracle DB* PowerPack or the *Oracle DB* PowerPack installed, you must remove them from your SL1 system.

You must also remove any pre-existing discovered Oracle Database device trees and all Oracle device classes before initially installing the PowerPack.

NOTE: You do not need to remove Oracle Database device trees and Oracle device classes if you already have the PowerPack installed and are upgrading to the latest version.

NOTE: If you discovered a container database in version 103 or earlier of this PowerPack, you should remove those devices prior to upgrading to version 105. Once you have upgraded to version 105, you can run a new discovery session for those devices.

## <span id="page-2-0"></span>[Installation](#page-3-1) and Upgrade Process

To install this PowerPack:

- 1. Familiarize yourself with the *Known Issues* for this release.
- 2. See the *Before You Install or [Upgrade](#page-1-0)* section. If you have not done so already, upgrade your system to the 10.2.0 or later release.
- 3. Download the *Oracle: Database* version 105 PowerPack from the Support Site to a local computer.
- 4. Go to the PowerPack Manager page (System > Manage > PowerPacks). Click the [Actions] menu and choose *Import PowerPack*. When prompted, import *Oracle: Database* version 105.
- 5. Click the [Install] button. For details on installing PowerPacks, see the chapter on *Installing a PowerPack* in the *PowerPacks* manual.

## <span id="page-2-1"></span>**Features**

Version 105 of the *Oracle: Database* PowerPack includes the following features:

- Dynamic Applications that collect configuration and performance data about Oracle database instances
- Device classes for each of the Oracle devices monitored
- Sample credentials for discovering Oracle instances
- Event policies and corresponding alerts that are triggered when Oracle devices meet certain status criteria
- A device dashboard for viewing the status of your Oracle database instances

## <span id="page-3-0"></span>Enhancements and Issues Addressed

The following enhancements and issued addressed are included in version 105 of the PowerPack:

- Added the following Dynamic Applications (disabled by default):
	- <sup>o</sup> Oracle: DB Long Running Session [\[SOL-21032\]](https://sciencelogic.atlassian.net/browse/SOL-21032)
	- <sup>o</sup> Oracle: DB Blocking Session [\[SOL-21033](https://sciencelogic.atlassian.net/browse/SOL-21033)]
- Added support for listeners with the same name. [\[SOL-20705\]](https://sciencelogic.atlassian.net/browse/SOL-20705)
- Removed "silo logs" as a dependent library. [\[SOL-20710\]](https://sciencelogic.atlassian.net/browse/SOL-20710)
- Added the following example credentials to the PowerPack: [\[SOL-19621\]](https://sciencelogic.atlassian.net/browse/SOL-19621)
	- <sup>o</sup> "Oracle: DB CDB/PDB SOAP Example"
	- <sup>o</sup> "Oracle: DB NONCDB SOAP Example"
	- <sup>o</sup> "Oracle: DB NONCDB Example"
	- <sup>o</sup> "Oracle: DB RAC/NONCDB Example"
	- <sup>o</sup> "Oracle: DB CDB Example"
	- <sup>o</sup> "Oracle: DB RAC/CDB Example"
	- <sup>o</sup> "Oracle: DB PDB Example"
	- <sup>o</sup> "Oracle: DB Powershell AD Example"

## <span id="page-3-1"></span>Known Issues

The following known issues affect version 105 of the *Oracle: Database* PowerPack:

- <sup>l</sup> The "Oracle: DB Sessions Deviation is unusual" event policy does not have a clearing event. It is intended as an informational notice rather than a problem state. ([SOL-11699\)](https://sciencelogic.atlassian.net/browse/SOL-11699)
- ASM related Dynamic Applications only align to ASM instances. If you have a RAC, CDB, or, PDB that has an ASM feature enabled and has access to the following views, you can manually align ASM instances to the RAC, CDB, or PDB
	- <sup>o</sup> v\$asm\_diskgroup
	- <sup>o</sup> v\$asm\_client
	- <sup>o</sup> v\$ASM\_DISK

#### © 2003 - 2022, ScienceLogic, Inc.

#### All rights reserved.

#### LIMITATION OF LIABILITY AND GENERAL DISCLAIMER

ALL INFORMATION AVAILABLE IN THIS GUIDE IS PROVIDED "AS IS," WITHOUT WARRANTY OF ANY KIND, EITHER EXPRESS OR IMPLIED. SCIENCELOGIC™ AND ITS SUPPLIERS DISCLAIM ALL WARRANTIES, EXPRESS OR IMPLIED, INCLUDING, BUT NOT LIMITED TO, THE IMPLIED WARRANTIES OF MERCHANTABILITY, FITNESS FOR A PARTICULAR PURPOSE OR NON-INFRINGEMENT.

Although ScienceLogic™ has attempted to provide accurate information on this Site, information on this Site may contain inadvertent technical inaccuracies or typographical errors, and ScienceLogic™ assumes no responsibility for the accuracy of the information. Information may be changed or updated without notice. ScienceLogic™ may also make improvements and / or changes in the products or services described in this Site at any time without notice.

#### Copyrights and Trademarks

ScienceLogic, the ScienceLogic logo, and EM7 are trademarks of ScienceLogic, Inc. in the United States, other countries, or both.

Below is a list of trademarks and service marks that should be credited to ScienceLogic, Inc. The ® and ™ symbols reflect the trademark registration status in the U.S. Patent and Trademark Office and may not be appropriate for materials to be distributed outside the United States.

- ScienceLogic™
- EM7™ and em7™
- Simplify IT™
- Dynamic Application™
- Relational Infrastructure Management™

The absence of a product or service name, slogan or logo from this list does not constitute a waiver of ScienceLogic's trademark or other intellectual property rights concerning that name, slogan, or logo.

Please note that laws concerning use of trademarks or product names vary by country. Always consult a local attorney for additional guidance.

#### **Other**

If any provision of this agreement shall be unlawful, void, or for any reason unenforceable, then that provision shall be deemed severable from this agreement and shall not affect the validity and enforceability of any remaining provisions. This is the entire agreement between the parties relating to the matters contained herein.

In the U.S. and other jurisdictions, trademark owners have a duty to police the use of their marks. Therefore, if you become aware of any improper use of ScienceLogic Trademarks, including infringement or counterfeiting by third parties, report them to Science Logic's legal department immediately. Report as much detail as possible about the misuse, including the name of the party, contact information, and copies or photographs of the potential misuse to: [legal@sciencelogic.com](mailto:legal@sciencelogic.com). For more information, see [https://sciencelogic.com/company/legal.](https://sciencelogic.com/company/legal)

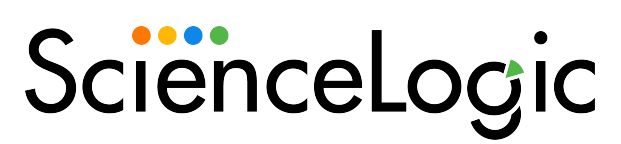

800-SCI-LOGIC (1-800-724-5644)

International: +1-703-354-1010